# The luamplib package

Hans Hagen, Taco Hoekwater, Elie Roux, Philipp Gesang and Kim Dohyun Maintainer: LuaLaTeX Maintainers - Support: [<lualatex-dev@tug.org>](mailto:lualatex-dev@tug.org)

2014/06/17 v2.8.0

### Abstract

Package to have metapost code typeset directly in a document with LuaTEX.

## 1 Documentation

This packages aims at providing a simple way to typeset directly metapost code in a document with LuaTEX. LuaTEX is built with the lua mplib library, that runs metapost code. This package is basically a wrapper (in Lua) for the Lua mplib functions and some T<sub>EX</sub> functions to have the output of the mplib functions in the pdf.

In the past, the package required PDF mode in order to output something. Starting with version 2.7 it works in DVI mode as well, though DVIPDFMx is the only DVI tool currently supported.

The metapost figures are put in a T<sub>EX</sub> hbox with dimensions adjusted to the metapost code.

Using this package is easy: in Plain, type your metapost code between the macros \mplibcode and \endmplibcode, and in LATEX in the mplibcode environment.

The code is from the luatex-mplib.lua and luatex-mplib.tex files from ConTEXt, they have been adapted to ETEX and Plain by Elie Roux and Philipp Gesang, new functionalities have been added by Kim Dohyun. The changes are:

- a ETEX environment
- all TEX macros start by mplib
- use of luatexbase for errors, warnings and declaration
- possibility to use btex ... etex to typeset TFX code. textext() is a more versatile macro equivalent to TEX() from TEX.mp. TEX() is also allowed and is a synomym of textext().

n.b. Since v2.5, btex ... etex input from external mp files will also be processed by luamplib. However, verbatimtex ... etex will be entirely ignored in this case.

• verbatimtex ... etex (in TEX file) that comes just before beginfig() is not ignored, but the TEX code inbetween will be inserted before the following mplib hbox. Using this command, each mplib box can be freely moved horizontally and/or vertically. Also, a box number might be assigned to mplib box, allowing it to be reused later (see test files). All other verbatimtex ... etex's are ignored.  $E.G.$ 

```
\mplibcode
verbatimtex \moveright 3cm etex; beginfig(0); ... endfig;
verbatimtex \leavevmode etex; beginfig(1); ... endfig;
verbatimtex \leavevmode\lower 1ex etex; beginfig(2); ... endfig;
verbatimtex \endgraf\moveright 1cm etex; beginfig(3); ... endfig;
\endmplibcode
```
 $N.B. \end{math}$  \endqraf should be used instead of \par inside verbatimtex ... etex.

- Notice that, after each figure is processed, macro \MPwidth stores the width value of latest figure; \MPheight, the height value. Incidentally, also note that \MPllx, \MPlly, \MPurx, and \MPury store the bounding box information of latest figure without the unit bp.
- Since v2.3, new macros \everymplib and \everyendmplib redefine token lists \everymplibtoks and \everyendmplibtoks respectively, which will be automatically inserted at the beginning and ending of each mplib code. E.G.

```
\everymplib{ verbatimtex \leavevmode etex; beginfig(0); }
\everyendmplib{ endfig; }
\mplibcode % beginfig/endfig not needed; always in horizontal mode
  draw fullcircle scaled 1cm;
\endmplibcode
```
N.B. Many users have complained that mplib figures do not respect alignment commands such as \centering or \raggedleft. That's because luamplib does not force horizontal or vertical mode. If you want all mplib figures center- (or right-) aligned, please use \everymplib command with \leavevmode as shown above.

• Since v2.3, *\mpdim and other raw TEX commands are allowed inside mplib code.* This feature is inpired by gmp.sty authored by Enrico Gregorio. Please refer the manual of gmp package for details. E.G.

```
\begin{mplibcode}
  draw origin--(\mpdim{\linewidth},0) withpen pencircle scaled 4
 dashed evenly scaled 4 withcolor \mpcolor{orange};
\end{mplibcode}
```
n.b. Users should not use the protected variant of btex ... etex as provided by gmp package. As luamplib automatically protects TFX code inbetween, \btex is not supported here.

- With \mpcolor command, color names or expressions of color or xcolor package can be used inside mplibcode enviroment. In PDF mode, spotcolor package is supported as well. This is a LATEX-only functionality and color or xcolor package should be loaded by users. See the example code of the previous item.
- Users can choose numbersystem option since v2.4. The default value scaled can be changed to double by declaring \mplibnumbersystem{double}. For details see <http://github.com/lualatex/luamplib/issues/21>.
- To support btex ... etex in external .mp files, luamplib inspects the content of each and every .mp input files and makes caches if nececcsary, before returning their paths to LuaTEX's mplib library. This would make the compilation time longer wastefully, as most .mp files do not contain btex ... etex command. So luamplib provides macros as follows, so that users can give instruction about files that do not require this functionality.
	- \mplibmakenocache{<filename>[,<filename>,...]}
	- \mplibcancelnocache{<filename>[,<filename>,...]}

where <filename> is a file name excluding .mp extension. Note that .mp files under \$TEXMFMAIN/metapost/base and \$TEXMFMAIN/metapost/context/base are already registered by default.

- By default, cache files will be stored in \$TEXMFVAR/luamplib\_cache or, if it's not available, in the same directory as where pdf/dvi output file is saved. This however can be changed by the command \mplibcachedir{<directory path>}, where tilde (~) is interpreted as the user's home directory (on a windows machine as well). As backslashes (\) should be escaped by users, it would be easier to use slashes (/) instead.
- Starting with v2.6, \mplibtextextlabel{enable} enables string labels typeset via textext() instead of infont operator. So, label("my text",origin) thereafter is exactly the same as label(textext("my text"), origin). N.B. In the background, luamplib redefines infont operator so that the right side argument (the font part) is totally ignored. Every string label therefore will be typeset with current TEX font. Also take care of char operator in the left side argument, as this might bring unpermitted characters into TEX.
- At the end of package loading, luamplib searches luamplib.cfg and, if found, reads the file in automatically. Frequently used settings such as \everymplib or \mplibcachedir are suitable for going into this file.

There are (basically) two formats for metapost: *plain* and *metafun*. By default, the plain format is used, but you can set the format to be used by future figures at any time using \mplibsetformat{ $\langle$  format name}}.

# 2 Implementation

# 2.1 Lua module

Use the luamplib namespace, since mplib is for the metapost library itself. ConTEXt uses metapost.

```
_2 luamplib = luamplib or { }
 3
Identification.
 4
5 local luamplib = luamplib
6 luamplib.showlog = luamplib.showlog or false
7 luamplib.lastlog = ""8
9 local err, warn, info, log = luatexbase.provides_module({
10 name = ''luamplib",
11 version = "2.8.0",12 date = "2014/06/17",13 description = "Lua package to typeset Metapost with LuaTeX's MPLib.",
14 })
15
16
```
This module is a stripped down version of libraries that are used by ConTEXt. Provide a few "shortcuts" expected by the imported code.

```
18 local format, abs = string.format, math.abs
19
20 local stringgsub = string.gsub
21 local stringfind = string.find
22 local stringmatch = string.match
23 local stringgmatch = string.gmatch
24 local stringexplode = string.explode
25 local tableconcat = table.concat
26 local texsprint = tex.sprint
27
28 local mplib = require ('mplib')
29 local kpse = require ('kpse')
30 local lfs = require ('lfs')
31
32 local lfsattributes = lfs.attributes
33 local lfsisdir = lfs.isdir
34 local lfsmkdir = lfs.mkdir
35 local lfstouch = lfs.touch
36 local ioopen = io.open
37
38 local file = file
39 if not file then
```
This is a small trick for ETEX. In ETEX we read the metapost code line by line, but it needs to be passed entirely to process(), so we simply add the lines in data and at the end we call process(data).

A few helpers, taken from l-file.lua.

```
_{40} file = { }
41
42 function file.replacesuffix(filename, suffix)
43 return (stringgsub(filename,"%.[%a%d]+$","")) .. "." .. suffix
44 end
45
46 function file.stripsuffix(filename)
47 return (stringgsub(filename,"%.[%a%d]+$",""))
48 end
49 end
50
btex ... etex in input .mp files will be replaced in finder.
51 local is_writable = file.is_writable or function(name)
52 if lfsisdir(name) then
53 name = name . "/ luam plib temp file "
54 local fh = ioopen(name, "w")
55 if fh then
56 fh:close(); os.remove(name)
57 return true
58 end
59 end
60 end
61 local mk_full_path = lfs.mkdirs or function(path)
62 local full = ""63 for sub in stringgmatch(path,"((\land\backslash\backslash)') do
64 full = full .. sub
65 lfsmkdir(full)
66 end
67 end
68
69 local luamplibtime = kpse.find_file("luamplib.lua")
70 luamplibtime = luamplibtime and lfsattributes(luamplibtime,"modification")
71
72 local currenttime = os.time()
73
74 local outputdir
75 if lfstouch then
76 local texmfvar = kpse.expand_var('$TEXMFVAR')
77 if texmfvar and texmfvar \sim= '''' and texmfvar \sim= '$TEXMFVAR' then
78 for -,dir in next,stringexplode(texmfvar, os.type == "windows" and ";" or ":") do
79 if not lfsisdir(dir) then
80 mk_full_path(dir)
8<sub>1</sub> end
82 if is_writable(dir) then
```

```
83 local cached = format("%s/luamplib_cache",dir)
84 lfsmkdir(cached)
85 outputdir = cached
86 break
87 end
88 end
89 end
90 end
91 if not outputdir then
92 outputdir = ".
93 for _,v in ipairs(arg) do
94 local t = stringmatch(v,"%-output%-directory=(.+)")
95 if t then
96 outputdir = t
97 break
98 end
99 end
100 end
101
102 function luamplib.getcachedir(dir)
103 dir = stringgsub(dir,"##","#")
_{104} dir = stringgsub(dir,"\wedge~",
105 os.type == "windows" and os.getenv("UserProfile") or os.getenv("HOME"))
106 if lfstouch and dir then
107 if lfsisdir(dir) then
108 if is_writable(dir) then
109 luamplib.cachedir = dir
110 else
111 warn("Directory '"..dir.."' is not writable!")
112 end
113 else
114 warn("Directory '"..dir.."' does not exist!")
115 end
116 end
117 end
118
119 local noneedtoreplace = {
120 ["boxes.mp"] = true,
121 -- ["format.mp"] = true,
122 ["graph.mp"] = true,
123 ["marith.mp"] = true,
124 ["mfplain.mp"] = true,
125 ["mpost.mp"] = true,
126 ["plain.mp"] = true,
127 ["rboxes.mp"] = true,
128 ["sarith.mp"] = true,
129 ['String.mp''] = true,130 ["TEX.mp"] = true,
131 ["metafun.mp"] = true,
132 ["metafun.mpiv"] = true,
```

```
133 ["mp-abck.mpiv"] = true,
134 ["mp-apos.mpiv"] = true,
135 ["mp-asnc.mpiv"] = true,
136 ["mp-base.mpiv"] = true,
137 ["mp-butt.mpiv"] = true,
138 ["mp-char.mpiv"] = true,
139 ["mp-chem.mpiv"] = true,
140 ["mp-core.mpiv"] = true,
141 ["mp-crop.mpiv"] = true,
142 ["mp-figs.mpiv"] = true,
143 ["mp-form.mpiv"] = true,
144 ["mp-func.mpiv"] = true,
145 ["mp-grap.mpiv"] = true,
146 ["mp-grid.mpiv"] = true,
147 ["mp-grph.mpiv"] = true,
148 ["mp-idea.mpiv"] = true,
149 ["mp-mlib.mpiv"] = true,
150 ["mp-page.mpiv"] = true,
151 ["mp-shap.mpiv"] = true,
152 ["mp-step.mpiv"] = true,
153 \lceil "mp-text.mpiv"] = true,
154 ["mp-tool.mpiv"] = true,
155 ["mp-luas.mpiv"] = true,
156 }
157 luamplib.noneedtoreplace = noneedtoreplace
158
159 local function replaceformatmp(file,newfile,ofmodify)
160 local fh = ioopen(file,"r")
161 if not fh then return file end
162 local data = fh:read("*all"); fh:close()
163 fh = ioopen(newfile,"w")
164 if not fh then return file end
165 fh:write(
166 "let normalinfont = infont; \n",
167 "primarydef str infont name = rawtextext(str) enddef;\n",
168 data,
169 "vardef Fmant_(expr x) = rawtextext(decimal abs x) enddef;\n",
170 "vardef Fexp_(expr x) = rawtextext(\"$^{\"&decimal x&\"}$\") enddef;\n",
171 "let infont = normalinfont; \n"
172 ); fh:close()
173 lfstouch(newfile, currenttime, ofmodify)
174 return newfile
175 end
176
177 local function replaceinputmpfile (name, file)
178 local ofmodify = lfsattributes(file,"modification")
179 if not ofmodify then return file end
180 local cachedir = luamplib.cachedir or outputdir
181 local newfile = stringgsub(name, "%W", "_")
182 newfile = cachedir .."/luamplib_input_"..newfile
```

```
183 if newfile and luamplibtime then
184 local nf = lfsattributes(newfile)
185 if nf and nf.mode == "file" and ofmodify == nf.modification and luamplibtime < nf.ac-
  cess then
186 return nf.size == 0 and file or newfile
187 end
188 end
189 if name == "format.mp" then return replaceformatmp(file,newfile,ofmodify) end
190
191 local fh = ioopen(file,"r")
192 if not fh then return file end
193 local data = fh:read("*all"); fh:close()
_{194} data = stringgsub(data, "\"[^\n]-\"",
195 function(str)
196 str = stringgsub(str,"%%","!!!!!PERCENT!!!!!")
197 str = stringgsub(str,"([bem])tex%f[^A-Z_a-z]","%1!!!T!!!E!!!X!!!")
198 return str
199 end)
200 data = stringgsub(data, "%%.-\n\frac{1}{1}", "")
201 local count, cnt = 0,0202 data, cnt = stringgsub(data,
203 "%f[A-Z_a-z]btex%f[^A-Z_a-z]%s*(.-)%s*%f[A-Z_a-z]etex%f[^A-Z_a-z]",
204 function(str)
205 str = stringgsub(str,"[\n\r]%s*","")
206 str = stringgsub(str,'"','"&ditto&"')
207 return format("rawtextext(\"%s\")",str)
208 end)
209 count = count + cnt
210 data, cnt = stringgsub(data,
211 "%f[A-Z_a-z]verbatimtex%f[^A-Z_a-z]%s*.-%s*%f[A-Z_a-z]etex%f[^A-Z_a-z]",
212 '''')
213 count = count + cnt
214 if count == 0 then
215 noneedtoreplace[name] = true
216 fh = ioopen(newfile,"w");
217 if fh then
218 fh:close()
219 lfstouch(newfile,currenttime,ofmodify)
220 end
221 return file
222 end
223 data = stringgsub(data,"([bem])!!!T!!!E!!!X!!!","%1tex")
224 data = stringgsub(data,"!!!!!PERCENT!!!!!","%%")
225 fh = ioopen(newfile,"w")
226 if not fh then return file end
227 fh:write(data); fh:close()
228 lfstouch(newfile,currenttime,ofmodify)
229 return newfile
230 end
231
```

```
232 local randomseed = nil
```
As the finder function for mplib, use the kpse library and make it behave like as if MetaPost was used (or almost, since the engine name is not set this way—not sure if this is a problem).

```
233
234 local mpkpse = kpse.new("luatex", "mpost")
235
236 local function finder(name, mode, ftype)
237 if mode == ''w'' then
238 return name
239 else
240 local file = mpkpse:find_file(name,ftype)
241 if file then
242 if not lfstouch or ftype \sim= "mp" or noneedtoreplace[name] then
243 return file
244 end
245 return replaceinputmpfile(name,file)
246 end
247 return mpkpse:find_file(name,stringmatch(name,"[a-zA-Z]+$"))
248 end
249 end
250 luamplib.finder = finder
251
```
The rest of this module is not documented. More info can be found in the LuaTEX manual, articles in user group journals and the files that ship with ConTEXt.

```
252
253 function luamplib.resetlastlog()
254 luamplib.lastlog = ""255 end
256
```
Below included is section that defines fallbacks for older versions of mplib.

```
257 local mplibone = tonumber(mplib.version()) <= 1.50
258
259 if mplibone then
260
261 luamplib.make = luamplib.make or function(name,mem_name,dump)
262 local t = 0s.close()263 local mpx = mplib.new {
264 ini_version = true,
265 find_file = luamplib.finder,
266 job_name = file.stripsuffix(name)
267 }
268 mpx:execute(format("input %s ;",name))
269 if dump then
270 mpx:execute("dump ;")
271 info("format %s made and dumped for %s in %0.3f seconds",mem_name,name,os.clock()-t)
272 else
```

```
273 info("%s read in %0.3f seconds",name,os.clock()-t)
274 end
275 return mpx
276 end
277
278 function luamplib.load(name)
279 local mem_name = file.replacesuffix(name,"mem")
280 local mpx = mplib.new {
281 ini_version = false,
282 mem_name = mem_name,
283 find_file = luamplib.finder
284 }
285 if not mpx and type(luamplib.make) == "function" then
286 -- when i have time i'll locate the format and dump
287 mpx = luamplib.make(name,mem name)
288 end
289 if mpx then
290 info("using format %s",mem_name,false)
291 return mpx, nil
292 else
293 return nil, { status = 99, error = "out of memory or invalid format" }
294 end
295 end
296
297 else
298
```
These are the versions called with sufficiently recent mplib.

```
299 local preamble = [300 boolean mplib ; mplib := true ;
301 let dump = endinput ;
302 let normalfontsize = fontsize;
303 input %s ;
304 ]]
305
306 luamplib.make = luamplib.make or function()
307 end
308
309 function luamplib.load(name)
310 local mpx = mplib.new {
311 ini_version = true,
312 find_file = luamplib.finder,
```
Provides numbersystem option since v2.4. Default value "scaled" can be changed by declaring \mplibnumbersystem{double}. See [https://github.com/lualatex/luampli](https://github.com/lualatex/luamplib/issues/21)b/ [issues/21](https://github.com/lualatex/luamplib/issues/21).

```
313 math_mode = luamplib.numbersystem,
314 random seed = randomseed,
315 }
316 local result
```

```
317 if not mpx then
318 result = { status = 99, error = "out of memory"}
319 else
320 result = mpx:execute(format(preamble, file.replacesuffix(name,"mp")))
321 end
322 luamplib.reporterror(result)
323 return mpx, result
324 end
325
326 end
327
328 local currentformat = "plain"
329
330 local function setformat (name) --- used in .sty
331 currentformat = name
332 end
333 luamplib.setformat = setformat
334
335
336 luamplib.reporterror = function (result)
337 if not result then
338 err("no result object returned")
339 else
340 local t, e, l = result.term, result.error, result.log
341 local log = stringgsub(t or l or "no-term", "N%s+", "\n")
342 luamplib.lastlog = luamplib.lastlog .. "\n " .. (1 or t or "no-log")
343 if result.status > 0 then
344 warn("%s",log)
345 if result.status > 1 then
346 err("%s",e or "see above messages")
347 end
348 end
349 return log
350 end
351 end
352
353 local function process_indeed (mpx, data, indeed)
354 local converted, result = false, {}
355 local mpx = luamplib.load(mpx)
356 if mpx and data then
357 result = mpx:execute(data)
358 local log = luamplib.reporterror(result)
359 if indeed and log then
360 if luamplib.showlog then
361 info("%s",luamplib.lastlog)
362 luamplib.resetlastlog()
363 elseif result.fig then
```
v2.6.1: now luamplib does not disregard show command, even when luamplib.showlog is false. Incidentally, it does not raise error, but just prints a warning, even if output has

```
no figure.
```

```
364 if stringfind(log,"\n>>") then info("%s",log) end
365 converted = luamplib.convert(result)
366 else
367 info("%s",log)
368 warn("No figure output. Maybe no beginfig/endfig")
369 end
370 end
371 else
372 err("Mem file unloadable. Maybe generated with a different version of mplib?")
373 end
374 return converted, result
375 end
376 local process = function (data, indeed)
377 if not indeed then
378 randomseed = math.random(65535)
379 end
380 return process_indeed(currentformat, data, indeed)
381 end
382 luamplib.process = process
383
384 local function getobjects(result, figure, f)
385 return figure:objects()
386 end
387
388 local function convert(result, flusher)
389 luamplib.flush(result, flusher)
390 return true -- done
391 end
392 luamplib.convert = convert
393
394 local function pdf_startfigure(n,llx,lly,urx,ury)
The following line has been slightly modified by Kim.
395 texsprint(format("\\mplibstarttoPDF{%f}{%f}{%f}{%f}",llx,lly,urx,ury))
396 end
397
398 local function pdf_stopfigure()
399 texsprint("\\mplibstoptoPDF")
400 end
401
402 local function pdf_literalcode(fmt,...) -- table
403 texsprint(format("\\mplibtoPDF{%s}",format(fmt,...)))
404 end
405 luamplib.pdf_literalcode = pdf_literalcode
406
407 local function pdf_textfigure(font,size,text,width,height,depth)
The following three lines have been modified by Kim.
408 -- if text == '''' then text = ''\sqrt{0''} end -- char(0) has gone
```

```
409 text = text:gsub(".",function(c)
410 return format("\\hbox{\\char%i}",string.byte(c)) -- kerning happens in meta-
  post
411 end)
412 texsprint(format("\\mplibtextext{%s}{%f}{%s}{%s}{%f}",font,size,text,0,-( 7200/ 7227)/65536*depth))
413 end
414 luamplib.pdf_textfigure = pdf_textfigure
415
416 local bend_tolerance = 131/65536
417
418 local rx, sx, sy, ry, tx, ty, divider = 1, 0, 0, 1, 0, 0, 1
419
420 local function pen_characteristics(object)
421 local t = mplib.pen_info(object)
422 rx, ry, sx, sy, tx, ty = t.rx, t.ry, t.sx, t.sy, t.tx, t.ty
423 divider = sx*sy - rx*ry
424 return not (sx==1 and rx==0 and ry==0 and sy==1 and tx==0 and ty==0), t.width
425 end
426
427 local function concat(px, py) -- no tx, ty here
428 return (sy*px-ry*py)/divider,(sx*py-rx*px)/divider
429 end
430
431 local function curved(ith,pth)
432 local d = pth.left_x - ith.right_x
433 if abs(ith.right_x - ith.x_coord - d) <= bend_tolerance and abs(pth.x_coord - pth.left_x - d) <= bend
  erance then
434 d = pth.left_y - ith.right_y
435 if abs(ith.right_y - ith.y_coord - d) <= bend_tolerance and abs(pth.y_coord - pth.left_y - d) <= bend_tolenance and abs(pth.y_coord - pth.left_y - d) <= bend
  erance then
436 return false
437 end
438 end
439 return true
440 end
441
442 local function flushnormalpath(path,open)
443 local pth, ith
444 for i=1,#path do
445 pth = path[i]
446 if not ith then
447 pdf_literalcode("%f %f m",pth.x_coord,pth.y_coord)
448 elseif curved(ith,pth) then
449 pdf_literalcode("%f %f %f %f %f %f c",ith.right_x,ith.right_y,pth.left_x,pth.left_y,pth.x_coord,
450 else
451 pdf_literalcode("%f %f l",pth.x_coord,pth.y_coord)
452 end
453 ith = pth
454 end
455 if not open then
```

```
456 local one = path[1]
457 if curved(pth,one) then
458 pdf_literalcode("%f %f %f %f %f %f c",pth.right_x,pth.right_y,one.left_x,one.left_y,one.x_coord,
459 else
460 pdf_literalcode("%f %f l",one.x_coord,one.y_coord)
461 end
462 elseif #path == 1 then
463 -- special case .. draw point
464 local one = path[1]
465 pdf_literalcode("%f %f l",one.x_coord,one.y_coord)
466 end
467 return t
468 end
469
470 local function flushconcatpath(path,open)
471 pdf_literalcode("%f %f %f %f %f %f cm", sx, rx, ry, sy, tx ,ty)
472 local pth, ith
473 for i=1,#path do
474 pth = path[i]
475 if not ith then
476 pdf_literalcode("%f %f m",concat(pth.x_coord,pth.y_coord))
477 elseif curved(ith,pth) then
478 local a, b = concat(ith.right_x,ith.right_y)
479 local c, d = concat(pth.left_x,pth.left_y)
480 pdf_literalcode("%f %f %f %f %f %f c",a,b,c,d,concat(pth.x_coord, pth.y_co-
  ord))
481 else
482 pdf_literalcode("%f %f l",concat(pth.x_coord, pth.y_coord))
483 end
484 ith = pth
485 end
486 if not open then
487 local one = path[1]
488 if curved(pth,one) then
489 local a, b = concat(pth.right_x,pth.right_y)
490 local c, d = concat(one.left_x,one.left_y)
491 pdf_literalcode("%f %f %f %f %f %f c",a,b,c,d,concat(one.x_coord, one.y_co-
  ord))
492 else
493 pdf_literalcode("%f %f l",concat(one.x_coord,one.y_coord))
494 end
495 elseif #path == 1 then
496 -- special case .. draw point
497 local one = path[1]
498 pdf_literalcode("%f %f l",concat(one.x_coord,one.y_coord))
499 end
500 return t
501 end
502
```
Below code has been contributed by Dohyun Kim. It implements btex / etex functions. v2.1: textext() is now available, which is equivalent to TEX() macro from TEX.mp.

```
TEX() is synonym of textext() unless TEX.mp is loaded.
```

```
v2.2: Transparency and Shading
```
 $v_2$ .3: \everymplib, \everyendmplib, and allows naked T<sub>EX</sub> commands.

```
503 local further_split_keys = {
504 ["MPlibTEXboxID"] = true,
505 ["sh_color_a"] = true,
506 ["sh_color_b"] = true,
507 }
508
509 local function script2table(s)
_{510} local t = {}
511 for _{-1} i in ipairs(stringexplode(s,"\13+")) do
512 local k, v = stringmatch(i,"(.-)=(.*)") -- v may contain = or empty.
513 if k and v and k \sim= "" then
514 if further_split_keys[k] then
515 t[k] = stringexplode(v,":")
516 else
5^{17} t[k] = v
518 end
519 end
520 end
521 return t
522 end
523
524 local mplibcodepreamble = [[
525 vardef rawtextext (expr t) =
526 if unknown TEXBOX_:
527 image( special "MPlibmkTEXbox="&t;
528 addto currentpicture doublepath unitsquare; )
529 else:
530 TEXBOX_ := TEXBOX_ + 1;
531 if known TEXBOX_wd_[TEXBOX_]:
532 image ( addto currentpicture doublepath unitsquare
533 xscaled TEXBOX_wd_[TEXBOX_]
534 yscaled (TEXBOX_ht_[TEXBOX_] + TEXBOX_dp_[TEXBOX_])
535 shifted (0, -TEXBOX_dp_[TEXBOX_])
536 withprescript "MPlibTEXboxID=" &
537 decimal TEXBOX_ & ":" &
538 decimal TEXBOX_wd_[TEXBOX_] & ":" &
539 decimal(TEXBOX_ht_[TEXBOX_]+TEXBOX_dp_[TEXBOX_]); )
540 else:
541 image( special "MPlibTEXError=1"; )
542 fi
543 fi
544 enddef;
545 if known context_mlib:
546 defaultfont := "cmtt10";
```

```
547 let infont = normalinfont;
548 let fontsize = normalfontsize;
549 vardef thelabel@#(expr p, z) =
550 if string p :
551 thelabel@#(p infont defaultfont scaled defaultscale,z)
552 else :
553 p shifted (z + labeloffset*mfun_laboff@# -
554 (mfun_labxf@#*lrcorner p + mfun_labyf@#*ulcorner p +
555 (1-mfun_labxf@#-mfun_labyf@#)*llcorner p))
556 fi
557 enddef;
558 def graphictext primary filename =
559 if (readfrom filename = EOF):
560 errmessage "Please prepare '"&filename&"' in advance with"&
561 " 'pstoedit -ssp -dt -f mpost yourfile.ps "&filename&"'";
562 fi
563 closefrom filename;
564 def data_mpy_file = filename enddef;
565 mfun_do_graphic_text (filename)
566 enddef;
567 if unknown TEXBOX_: def mfun_do_graphic_text text t = enddef; fi
568 else:
569 vardef textext@# (text t) = rawtextext (t) enddef;
570 fi
571 def externalfigure primary filename =
572 draw rawtextext("\includegraphics{"& filename &"}")
573 enddef;
574 def TEX = textext enddef;
575 def fontmapfile primary filename = enddef;
576 def specialVerbatimTeX (text t) = special "MPlibVerbTeX="&t; enddef;
577 def ignoreVerbatimTeX (text t) = enddef;
578 let VerbatimTeX = specialVerbatimTeX;
579 extra_beginfig := extra_beginfig & " let VerbatimTeX = ignoreVerbatimTeX;" ;
580 extra_endfig := extra_endfig & " let VerbatimTeX = specialVerbatimTeX;" ;
581 ]]
582
583 local textextlabelpreamble = [[
584 primarydef s infont f = rawtextext(s) enddef;
585 def fontsize expr f =
586 begingroup
587 save size,pic; numeric size; picture pic;
588 pic := rawtextext("\hskip\pdffontsize\font");
589 size := xpart urcorner pic - xpart llcorner pic;
590 if size = 0: 10pt else: size fi
591 endgroup
592 enddef;
593 ]]
594
595 local function protecttextext(data)
596 local everymplib = tex.toks['everymplibtoks'] or ''
```

```
597 local everyendmplib = tex.toks['everyendmplibtoks'] or ''
598 data = "\n" .. everymplib .."\n".. data .."\n".. everyendmplib
599 data = stringgsub(data, "\r", "\n")
600 data = stringgsub(data, "\"[^\n]-\"",
601 function(str)
602 str = stringgsub(str,"%%","!!!!!PERCENT!!!!!")
603 str = stringgsub(str,"([bem])tex%f[^A-Z_a-z]","%1!!!T!!!E!!!X!!!")
604 return str
605 end)
606 data = stringgsub(data, \frac{m}{m}, \frac{m}{m}, \frac{m}{m})
607 data = stringgsub(data,
608 "%f[A-Z_a-z]btex%f[^A-Z_a-z]%s*(.-)%s*%f[A-Z_a-z]etex%f[^A-Z_a-z]",
609 function(str)
610 str = stringgsub(str,'"','"&ditto&"')
611 str = stringgsub(str, "NSS**," "")612 return format("rawtextext(\"%s\")",str)
613 end)
614 data = stringgsub(data,
615 "%f[A-Z_a-z]verbatimtex%f[^A-Z_a-z]%s*(.-)%s*%f[A-Z_a-z]etex%f[^A-Z_a-z]",
616 function(str)
617 str = stringgsub(str,'"','"&ditto&"')
618 str = stringgsub(str, "\\n%s**", " "")619 return format("VerbatimTeX(\"%s\")",str)
620 end)
621 data = stringgsub(data, "\Upsilon_n[^\n]-\"",
622 function(str)
623 str = stringgsub(str,"([bem])!!!T!!!E!!!X!!!","%1tex")
624 str = stringgsub(str,"{", "!!!!!LEFTBRCE!!!!!")
625 str = stringgsub(str,"}", "!!!!!RGHTBRCE!!!!!")
626 str = stringgsub(str,"#", "!!!!!SHARPE!!!!!")
627 return format("\\detokenize{%s}",str)
628 end)
629 luamplib.mpxcolors = {}
630 data = stringgsub(data, "\\mpcolor%s*{(-.)}",
631 function(str)
632 local cnt = #luamplib.mpxcolors + 1
633 luamplib.mpxcolors[cnt] = format(
634 "\\expandafter\\mplibcolor\\csname mpxcolor%i\\endcsname{%s}",cnt,str)
635 return format("\\csname mpxcolor%i\\endcsname",cnt)
636 end)
637 texsprint(data)
638 end
639
640 luamplib.protecttextext = protecttextext
641
642 local TeX_code_t = \{\}643
644 local function domakeTEXboxes (data)
645 local num = 255 -- output box
646 if data and data.fig then
```

```
647 local figures = data.fig
648 for f=1, #figures do
649 TeX_code_t[f] = nil
650 local figure = figures[f]
651 local objects = getobjects(data, figure, f)
652 if objects then
653 for o=1,#objects do
654 local object = objects[0]
655 local prescript = object.prescript
656 prescript = prescript and script2table(prescript)
657 local str = prescript and prescript.MPlibmkTEXbox
658 if str then
659 num = num + 1
660 texsprint(format("\\setbox%i\\hbox{%s}",num,str))
661 end
```
verbatimtex ... etex before beginfig() is not ignored, but the T<sub>F</sub>X code inbetween is inserted before the mplib box.

```
662 local texcode = prescript and prescript.MPlibVerbTeX
663 if texcode and texcode \sim= "" then
664 TeX_code_t[f] = texcode
665 end
666 end
667 end
668 end
669 end
670 end
671
672 local function makeTEXboxes (data)
673 data = stringgsub(data, "##", "#") -- restore # doubled in input string
674 data = stringgsub(data, "!!!!!PERCENT!!!!!", "%%")
675 data = stringgsub(data, "!!!!!LEFTBRCE!!!!!","{")
676 data = stringgsub(data, "!!!!!RGHTBRCE!!!!!","}")
677 data = stringgsub(data, "!!!!!SHARPE!!!!!", "#")
678 local preamble = mplibcodepreamble
679 if luamplib.textextlabel then
680 preamble = preamble .. textextlabelpreamble
681 end
682 local _{-1} result = process(preamble .. data, false)
683 domakeTEXboxes(result)
684 return data
685 end
686
687 luamplib.makeTEXboxes = makeTEXboxes
688
689 local factor = 65536*(7227/7200)
690
691 local function processwithTEXboxes (data)
692 if not data then return end
693 local num = 255 -- output box
```

```
694 local prepreamble = format("TEXBOX_:=%i;\n",num)
695 while true do
696 num = num + 1
697 local box = tex.box[num]
698 if not box then break end
699 prepreamble = format(
700 "%sTEXBOX_wd_[%i]:=%f;\nTEXBOX_ht_[%i]:=%f;\nTEXBOX_dp_[%i]:=%f;\n",
701 prepreamble,
702 num, box.width /factor,
703 num, box.height/factor,
704 num, box.depth /factor)
705 end
706 local preamble = prepreamble .. mplibcodepreamble
707 if luamplib.textextlabel then
708 preamble = preamble .. textextlabelpreamble
709 end
710 process(preamble .. data, true)
711 end
712 luamplib.processwithTEXboxes = processwithTEXboxes
713
714 local pdfmode = tex.pdfoutput > 0 and true or false
715
716 local function start_pdf_code()
717 if pdfmode then
718 pdf_literalcode("q")
719 else
720 texsprint("\\special{pdf:bcontent}") -- dvipdfmx
721 end
722 end
723 local function stop_pdf_code()
724 if pdfmode then
725 pdf_literalcode("Q")
726 else
727 texsprint("\\special{pdf:econtent}") -- dvipdfmx
728 end
729 end
730
731 local function putTEXboxes (object,prescript)
732 local box = prescript.MPlibTEXboxID
733 local n, tw, th = box[1], box[2], box[3]
734 if n and tw and th then
735 local op = object.path
736 local first, second, fourth = op[1], op[2], op[4]737 local tx, ty = first.x_coord, first.y_coord
738 local sx, sy = (second.x_coord - tx)/tw, (fourth.y_coord - ty)/th
739 local rx, ry = (second.y_coord - ty)/tw, (fourth.x_coord - tx)/th
740 if sx == 0 then sx = 0.00001 end
741 if sy == 0 then sy = 0.00001 end
742 start_pdf_code()
743 pdf_literalcode("%f %f %f %f %f %f cm",sx,rx,ry,sy,tx,ty)
```

```
744 texsprint(format("\\mplibputtextbox{%i}",n))
745 stop_pdf_code()
746 end
747 end
748
Transparency and Shading
749 local pdf_objs = {}
750
751 if not pdfmode then
752 texsprint("\\special{pdf:obj @MPlibTr<<>>}",
753 "\\special{pdf:obj @MPlibSh<<>>}")
754 end
755
756 -- objstr <string> => obj <number>, new <boolean>
757 local function update_pdfobjs (os)
758 local on = pdf\_objs[os]759 if on then
760 return on,false
761 end
762 if pdfmode then
763 on = pdf.immediateobj(os)
764 else
765 on = pdf_objs.cnt or 0
766 pdf_objs.cnt = on + 1
767 end
768 pdf_objs[os] = on
769 return on,true
770 end
771
772 local transparancy_modes = { [0] = "Normal",
773 "Normal", "Multiply", "Screen", "Overlay",
774 "SoftLight", "HardLight", "ColorDodge", "ColorBurn",
775 "Darken", "Lighten", "Difference", "Exclusion",
776 "Hue", "Saturation", "Color", "Luminosity",
777 "Compatible",
778 }
779
780 local function update_tr_res(res,mode,opaq)
781 local os = format("<</BM /%s/ca %.3f/CA %.3f/AIS false>>",mode,opaq,opaq)
782 local on, new = update_pdfobjs(os)
783 if new then
784 if pdfmode then
785 res = format("%s/MPlibTr%i %i 0 R",res,on,on)
786 else
787 texsprint(format("\\special{pdf:put @MPlibTr<</MPlibTr%i%s>>}",on,os))
788 end
789 end
790 return res,on
791 end
```

```
792
793 local function tr_pdf_pageresources(mode,opaq)
794 local res, on_on, off_on = "", nil, nil
795 res, off_on = update_tr_res(res, "Normal", 1)
796 res, on_on = update_tr_res(res, mode, opaq)
797 if pdfmode then
798 if res \approx \degree '' then
799 local tpr = tex.pdfpageresources -- respect luaotfload-colors
800 if not stringfind(tpr,"/ExtGState<<.*>>") then
801 tpr = tpr.."/ExtGState<<>>"
802 end
803 tpr = stringgsub(tpr,"/ExtGState<<","%1"..res)
804 tex.set("global","pdfpageresources",tpr)
805 end
806 else
807 texsprint(format("\\special{pdf:put @resources<</ExtGState @MPlibTr>>}"))
808 end
809 return on_on, off_on
810 end
811
812 local shading_res
813 local getpageres = pdf.getpageresources or function() return pdf.pageresources end
814 local setpageres = pdf.setpageresources or function(s) pdf.pageresources = s end
815
816 local function shading_initialize ()
817 shading_res = {}
818 if pdfmode then
819 require('luatexbase.mcb')
820 if luatexbase.is_active_callback then -- luatexbase 0.7+
821 local shading_obj = pdf.reserveobj()
822 setpageres(format("%s/Shading %i 0 R",getpageres() or "",shading_obj))
823 luatexbase.add_to_callback("finish_pdffile", function()
824 pdf.immediateobj(shading_obj,format("<<%s>>",tableconcat(shading_res)))
825 end, "luamplib.finish_pdffile")
826 pdf objs.finishpdf = true
827 end
828 end
829 end
830
831 local function sh_pdfpageresources(shtype,domain,colorspace,colora,colorb,coordinates)
832 if not shading_res then shading_initialize() end
833 local os = format("<</FunctionType 2/Domain [ %s ]/C0 [ %s ]/C1 [ %s ]/N 1>>",
834 domain, colora, colorb)
835 local funcobj = pdfmode and format("%i 0 R", update_pdfobjs(os)) or os
836 os = format("<</ShadingType %i/ColorSpace /%s/Function %s/Coords [ %s ]/Extend [ true true ]/An-
  tiAlias true>>",
837 shtype, colorspace, funcobj, coordinates)
838 local on, new = update pdfobjs(os)
839 if pdfmode then
840 if new then
```

```
841 local res = format("/MPlibSh%i %i 0 R", on, on)
842 if pdf_objs.finishpdf then
843 shading_res[#shading_res+1] = res
844 else
845 local pageres = getpageres() or ""
846 if not stringfind(pageres,"/Shading<<.*>>") then
847 pageres = pageres.."/Shading<<>>"
848 end
849 pageres = stringgsub(pageres,"/Shading<<","%1"..res)
850 setpageres(pageres)
851 end
852 end
853 else
854 if new then
855 texsprint(format("\\special{pdf:put @MPlibSh<</MPlibSh%i%s>>}",on,os))
856 end
857 texsprint(format("\\special{pdf:put @resources<</Shading @MPlibSh>>}"))
858 end
859 return on
860 end
861
862 local function color_normalize(ca,cb)
863 if #cb == 1 then
864 if #ca == 4 then
865 cb[1], cb[2], cb[3], cb[4] = 0, 0, 0, 1-cb[1]
866 else -- #ca = 3
867 cb[1], cb[2], cb[3] = cb[1], cb[1], cb[1]
868 end
869 elseif #cb == 3 then -- #ca == 4
870 cb[1], cb[2], cb[3], cb[4] = 1-cb[1], 1-cb[2], 1-cb[3], 0
871 end
872 end
873
874 local prev_override_color
875
876 local function do_preobj_color(object,prescript)
877 -- transparency
878 local opaq = prescript and prescript.tr_transparency
879 local tron_no, troff_no
880 if opaq then
881 local mode = prescript.tr_alternative or 1
882 mode = transparancy_modes[tonumber(mode)]
883 tron_no, troff_no = tr_pdf_pageresources(mode,opaq)
884 pdf_literalcode("/MPlibTr%i gs",tron_no)
885 end
886 -- color
887 local override = prescript and prescript.MPlibOverrideColor
888 if override then
889 if pdfmode then
890 pdf_literalcode(override)
```

```
891 override = nil
892 else
893 texsprint(format("\\special{color push %s}",override))
894 prev_override_color = override
895 end
896 else
897 local cs = object.color
898 if cs and \#cs > 0 then
899 pdf_literalcode(luamplib.colorconverter(cs))
900 prev_override_color = nil
901 elseif not pdfmode then
902 override = prev_override_color
903 if override then
904 texsprint(format("\\special{color push %s}",override))
905 end
906 end
907 end
908 -- shading
909 local sh_type = prescript and prescript.sh_type
910 if sh_type then
911 local domain = prescript.sh_domain
912 local centera = stringexplode(prescript.sh_center_a)
913 local centerb = stringexplode(prescript.sh_center_b)
914 for _,t in pairs({centera,centerb}) do
915 for i,v in ipairs(t) do
916 t[i] = format("%f",v)
917 end
918 end
919 centera = tableconcat(centera," ")
920 centerb = tableconcat(centerb," ")
921 local colora = prescript.sh_color_a or {0};
922 local colorb = prescript.sh_color_b or {1};
923 for _,t in pairs({colora,colorb}) do
924 for i,v in ipairs(t) do
925 t[i] = format("%.3f", v)926 end
927 end
928 if #colora > #colorb then
929 color_normalize(colora,colorb)
930 elseif #colorb > #colora then
931 color_normalize(colorb,colora)
932 end
933 local colorspace
934 if #colorb == 1 then colorspace = "DeviceGray"
935 elseif #colorb == 3 then colorspace = "DeviceRGB"
936 elseif #colorb == 4 then colorspace = "DeviceCMYK"
937 else return troff_no,override
938 end
939 colora = tableconcat(colora, " ")
940 colorb = tableconcat(colorb, " ")
```

```
941 local shade_no
942 if sh_type == "linear" then
943 local coordinates = tableconcat({centera,centerb}," ")
944 shade_no = sh_pdfpageresources(2,domain,colorspace,colora,colorb,coordinates)
945 elseif sh_type == "circular" then
946 local radiusa = format("%f",prescript.sh_radius_a)
947 local radiusb = format("%f",prescript.sh_radius_b)
948 local coordinates = tableconcat({centera, radiusa, centerb, radiusb},"")
949 shade_no = sh_pdfpageresources(3,domain,colorspace,colora,colorb,coordinates)
950 end
951 pdf_literalcode("q /Pattern cs")
952 return troff_no,override,shade_no
953 end
954 return troff_no,override
955 end
956
957 local function do_postobj_color(tr,over,sh)
958 if sh then
959 pdf_literalcode("W n /MPlibSh%s sh Q",sh)
960 end
961 if over then
962 texsprint("\\special{color pop}")
963 end
964 if tr then
965 pdf_literalcode("/MPlibTr%i gs",tr)
966 end
967 end
968
End of btex – etex and Transparency/Shading patch.
969
970 local function flush(result,flusher)
971 if result then
972 local figures = result.fig
973 if figures then
974 for f=1, #figures do
975 info("flushing figure %s",f)
976 local figure = figures[f]
977 local objects = qetobjects(result, figure, f)
978 local fignum = tonumber(stringmatch(figure:filename(),"([%d]+)$") or fig-
  ure:charcode() or 0)
979 local miterlimit, linecap, linejoin, dashed = -1, -1, -1, false
980 local bbox = figure:boundingbox()
981 local llx, lly, urx, ury = bbox[1], bbox[2], bbox[3], bbox[4] -- faster than un-
  pack
982 if urx < llx then
983 -- invalid
984 pdf_startfigure(fignum,0,0,0,0)
985 pdf_stopfigure()
986 else
```
Insert verbatimtex code before mplib box.

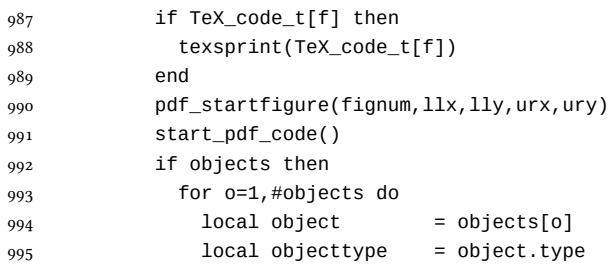

Change from ConTEXt code: the following 5 lines are part of the btex...etex patch. Again, colors are processed at this stage.

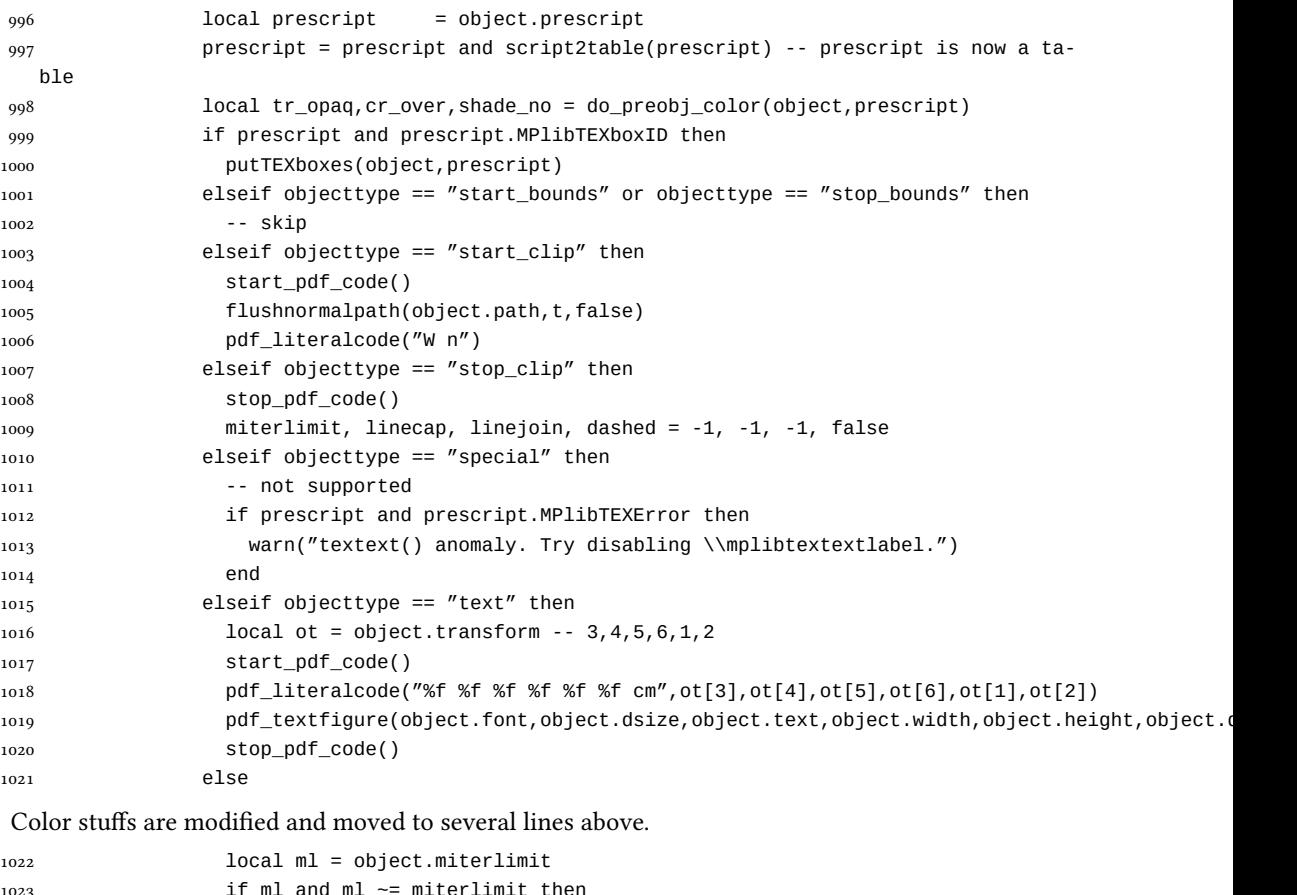

```
1023 if ml and ml ~= miterlimit then
1024 miterlimit = ml
1025 pdf_literalcode("%f M",ml)
1026 end
1027 local lj = object.linejoin
1028 if lj and lj ~= linejoin then
1029 linejoin = lj
```
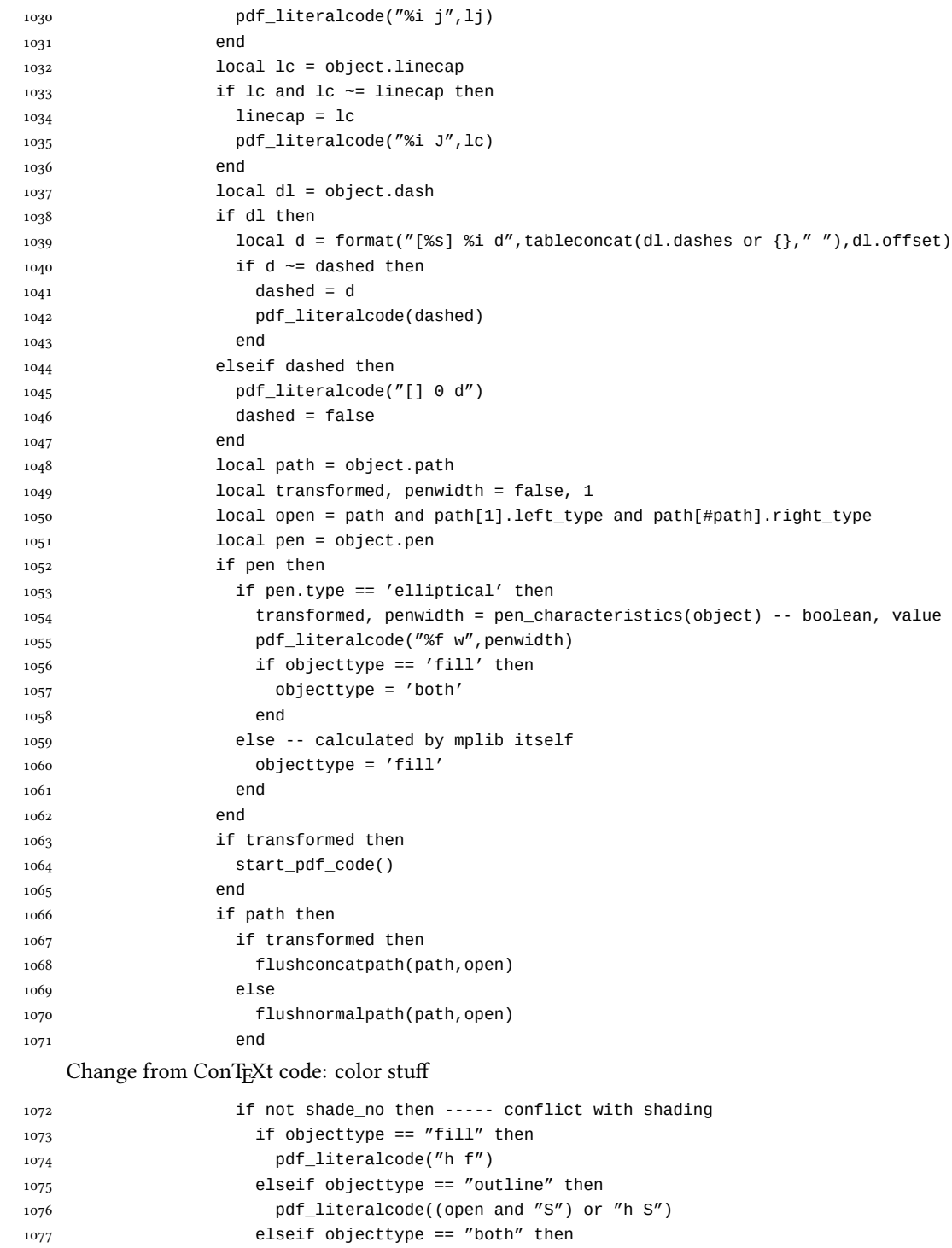

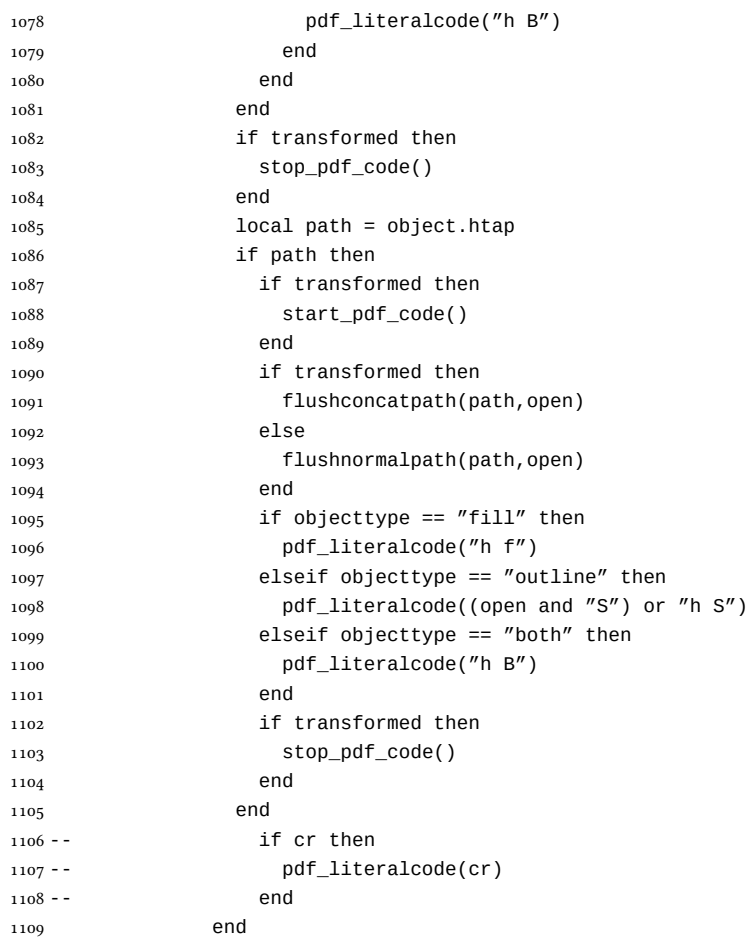

Added to ConTEXt code: color stuff

```
1110 do_postobj_color(tr_opaq,cr_over,shade_no)
1111 end
1112 end
1113 stop_pdf_code()
1114 pdf_stopfigure()
1115 end
1116 end
1117 end
1118 end
1119 end
1120 luamplib.flush = flush
1121
1122 local function colorconverter(cr)
1123 local n = #cr
1124 if n == 4 then
1125 local c, m, y, k = cr[1], cr[2], cr[3], cr[4]
```

```
1126 return format("%.3f %.3f %.3f %.3f k %.3f %.3f %.3f %.3f K",c,m,y,k,c,m,y,k), "0 g 0 G"
1127 elseif n == 3 then
1128 10cal r, g, b = cr[1], cr[2], cr[3]1129 return format("%.3f %.3f %.3f rg %.3f %.3f %.3f RG",r,g,b,r,g,b), "0 g 0 G"
1130 else
1131 local s = cr[1]1132 return format("%.3f g %.3f G",s,s), "0 g 0 G"
1133 end
1134 end
1135 luamplib.colorconverter = colorconverter
```
## 2.2 TFX package

1136 (\*package)

```
First we need to load some packages.
1137\bgroup\expandafter\expandafter\expandafter\egroup
1138 \expandafter\ifx\csname ProvidesPackage\endcsname\relax
1139 \input luatexbase-modutils.sty
1140 \else
1141 \NeedsTeXFormat{LaTeX2e}
1142 \ProvidesPackage{luamplib}
1143 [2014/06/17 v2.8.0 mplib package for LuaTeX]
1144 \RequirePackage{luatexbase-modutils}
1145 \fi
    Loading of lua code.
1146 \RequireLuaModule{luamplib}
    Set the format for metapost.
1147 \def\mplibsetformat#1{%
1148 \directlua{luamplib.setformat("\luatexluaescapestring{#1}")}}
    luamplib works in both PDF and DVI mode, but only DVIPDFMx is supported cur-
rently among a number of DVI tools. So we output a warning.
1149 \ifnum\pdfoutput>0
1150 \let\mplibtoPDF\pdfliteral
1151 \else
1152 \def\mplibtoPDF#1{\special{pdf:literal direct #1}}
1153 \ifcsname PackageWarning\endcsname
1154 \PackageWarning{luamplib}{take dvipdfmx path, no support for other dvi tools cur-
   rently.}
1155 \else
1156 \write16{}
1157 \write16{luamplib Warning: take dvipdfmx path, no support for other dvi tools cur-
   rently.}
1158 \write16{}
1159 \fi
1160 \fi
1161 \def\mplibsetupcatcodes{%
1162 %catcode'\{=12 %catcode'\}=12
```

```
1163 \catcode'\#=12 \catcode'\^=12 \catcode'\~=12 \catcode'\_=12
1164 \catcode'\&=12 \catcode'\$=12 \catcode'\%=12 \catcode'\^^M=12 \endlinechar=10
1165 }
    Make btex...etex box zero-metric.
1166 \def\mplibputtextbox#1{\vbox to 0pt{\vss\hbox to 0pt{\raise\dp#1\copy#1\hss}}}
1167 \newcount\mplibstartlineno
1168 \def\mplibpostmpcatcodes{%
1169 \catcode'\{=12 \catcode'\}=12 \catcode'\#=12 \catcode'\%=12 }
1170 \def\mplibreplacenewlinebr{%
1171 \begingroup \mplibpostmpcatcodes \mplibdoreplacenewlinebr}
1172 \begingroup\lccode'\~='\^^M \lowercase{\endgroup
1173 \def\mplibdoreplacenewlinebr#1^^J{\endgroup\luatexscantextokens{{}#1~}}}
    The Plain-specific stuff.
1174 \bgroup\expandafter\expandafter\expandafter\egroup
1175 \expandafter\ifx\csname ProvidesPackage\endcsname\relax
1176 \def\mplibreplacenewlinecs{%
1177 \begingroup \mplibpostmpcatcodes \mplibdoreplacenewlinecs}
1178 \begingroup\lccode'\~='\^^M \lowercase{\endgroup
1179 \def\mplibdoreplacenewlinecs#1^^J{\endgroup\luatexscantextokens{\relax#1~}}}
1180 \def\mplibcode{%
1181 \mplibstartlineno\inputlineno
1182 \begingroup
1183 \begingroup
1184 \mplibsetupcatcodes
1185 \mplibdocode
1186 }
1187 \long\def\mplibdocode#1\endmplibcode{%
1188 \endgroup
1189 \def\mplibtemp{\directlua{luamplib.protecttextext([===[\unexpanded{#1}]===])}}%
1190 \directlua{luamplib.tempdata = luamplib.makeTEXboxes([===[\mplibtemp]===])}%
1191 \directlua{luamplib.processwithTEXboxes(luamplib.tempdata)}%
1192 \endgroup
1193 \ifnum\mplibstartlineno<\inputlineno\expandafter\mplibreplacenewlinecs\fi
1194 }
1195 \else
    The LATEX-specific parts: a new environment.
1196 \newenvironment{mplibcode}{%
1197 \global\mplibstartlineno\inputlineno
1198 \toks@{}\ltxdomplibcode
1199 }{}
1200 \def\ltxdomplibcode{%
1201 \begingroup
1202 \mplibsetupcatcodes
```

```
1203 \ltxdomplibcodeindeed
```

```
1204 }
```

```
1205 \def\mplib@mplibcode{mplibcode}
```

```
1206 \long\def\ltxdomplibcodeindeed#1\end#2{%
```
1207 \endgroup

```
1208 \toks@\expandafter{\the\toks@#1}%
1209 \def\mplibtemp@a{#2}\ifx\mplib@mplibcode\mplibtemp@a
1210 \edef\mplibtemp{\directlua{luamplib.protecttextext([===[\the\toks@]===])}}%
1211 \directlua{ tex.sprint(table.concat(luamplib.mpxcolors)) }%
1212 \directlua{luamplib.tempdata=luamplib.makeTEXboxes([===[\mplibtemp]===])}%
1213 \directlua{luamplib.processwithTEXboxes(luamplib.tempdata)}%
1214 \end{mplibcode}%
1215 \ifnum\mplibstartlineno<\inputlineno
1216 \expandafter\expandafter\expandafter\mplibreplacenewlinebr
1217 \fi
1218 \else
1219 \toks@\expandafter{\the\toks@\end{#2}}\expandafter\ltxdomplibcode
1220 \fi
1221 }
Support color/xcolor package on LHpX. User interface is: \mpcolor{teal}, for example.
1222 \def\mplibcolor#1#2{%
1223 \ifcsname\string\color @#2\endcsname
1224 \edef#1{1 withprescript
1225 "MPlibOverrideColor=\csname\string\color @#2\endcsname"}%
1226 \else
1227 \extractcolorspecs{#2}\mplibtemp@a\mplibtemp@b
1228 \convertcolorspec\mplibtemp@a\mplibtemp@b{cmyk}\mplibtemp@c
1229 \edef#1{(\mplibtemp@c)}%
1230 \fi
1231 }
1232 \fi
    \everymplib & \everyendmplib: macros redefining \everymplibtoks & \ev-
eryendmplibtoks respectively
1233 \newtoks\everymplibtoks
1234 \newtoks\everyendmplibtoks
1235 \protected\def\everymplib{%
1236 \mplibstartlineno\inputlineno
1237 \begingroup
1238 \mplibsetupcatcodes
1239 \mplibdoeverymplib
1240 }
1241 \long\def\mplibdoeverymplib#1{%
1242 \endgroup
1243 \everymplibtoks{#1}%
1244 \ifnum\mplibstartlineno<\inputlineno\expandafter\mplibreplacenewlinebr\fi
1245 }
1246 \protected\def\everyendmplib{%
1247 \mplibstartlineno\inputlineno
1248 \begingroup
1249 \mplibsetupcatcodes
1250 \mplibdoeveryendmplib
1251 }
1252 \long\def\mplibdoeveryendmplib#1{%
1253 \endgroup
```

```
1254 \everyendmplibtoks{#1}%
1255 \ifnum\mplibstartlineno<\inputlineno\expandafter\mplibreplacenewlinebr\fi
1256 }
1257 \def\mpdim#1{ begingroup \the\dimexpr #1\relax\space endgroup } % gmp.sty
1258\def\mplibnumbersystem#1{\directlua{luamplib.numbersystem = "#1"}}
1259\def\mplibmakenocache#1{\mplibdomakenocache #1,*,}
1260 \def\mplibdomakenocache#1,{%
1261 \ifx\empty#1\empty
1262 \expandafter\mplibdomakenocache
1263 \else
1264 \iint x * #1\le l \le R1265 \directlua{luamplib.noneedtoreplace["#1.mp"]=true}%
1266 \expandafter\expandafter\expandafter\mplibdomakenocache
1267 \fi
1268 \fi
1269 }
1270 \def\mbox{1}cancelnocache#1{\mplibdocanceInocache}1271 \def\mplibdocancelnocache#1, {%
1272 \ifx\empty#1\empty
1273 \expandafter\mplibdocancelnocache
1274 \else
1275 \ifx*#1\else
1276 \directlua{luamplib.noneedtoreplace["#1.mp"]=false}%
1277 \expandafter\expandafter\expandafter\mplibdocancelnocache
1278 \fi
1279 \fi
1280 }
1281 \def\mplibcachedir#1{\directlua{luamplib.getcachedir("\unexpanded{#1}")}}
1282 \def\mplibtextextlabel#1{%
1283 \begingroup
1284 \def\tempa{enable}\def\tempb{#1}%
1285 \ifx\tempa\tempb
1286 \directlua{luamplib.textextlabel = true}%
1287 \else
1288 \directlua{luamplib.textextlabel = false}%
1289 \fi
1290 \endgroup
1291 }
    We use a dedicated scratchbox.
1292\ifx\mplibscratchbox\undefined \newbox\mplibscratchbox \fi
    We encapsulate the litterals.
1293 \def\mplibstarttoPDF#1#2#3#4{%
1294 \hbox\bgroup
1295 \xdef\MPllx{#1}\xdef\MPlly{#2}%
```

```
1296 \xdef\MPurx{#3}\xdef\MPury{#4}%
```

```
1297 \xdef\MPwidth{\the\dimexpr#3bp-#1bp\relax}%
```

```
1298 \xdef\MPheight{\the\dimexpr#4bp-#2bp\relax}%
```

```
1299 \parskip0pt%
```

```
1300 \leftskip0pt%
```

```
1301 \parindent0pt%
1302 \everypar{}%
1303 \setbox\mplibscratchbox\vbox\bgroup
1304 \noindent
1305 }
1306 \def\mplibstoptoPDF{%
1307 \egroup %
1308 \setbox\mplibscratchbox\hbox %
1309 {\hskip-\MPllx bp%
1310 \raise-\MPlly bp%
1311 \box\mplibscratchbox}%
1312 \setbox\mplibscratchbox\vbox to \MPheight
1313 {\vfill
1314 \hsize\MPwidth
1315 \wd\mplibscratchbox0pt%
1316 \ht\mplibscratchbox0pt%
1317 \dp\mplibscratchbox0pt%
1318 \box\mplibscratchbox}%
1319 \wd\mplibscratchbox\MPwidth
1320 \ht\mplibscratchbox\MPheight
1321 \box\mplibscratchbox
1322 \egroup
1323 }
    Text items have a special handler.
1324 \def\mplibtextext#1#2#3#4#5{%
1325 \begingroup
1326 \setbox\mplibscratchbox\hbox
1327 {\font\temp=#1 at #2bp%
1328 \temp
1329 #3}%
1330 \setbox\mplibscratchbox\hbox
1331 {\hskip#4 bp%
1332 \raise#5 bp%
1333 \box\mplibscratchbox}%
1334 \wd\mplibscratchbox0pt%
1335 \ht\mplibscratchbox0pt%
1336 \dp\mplibscratchbox0pt%
1337 \box\mplibscratchbox
1338 \endgroup
1339 }
    input luamplib.cfg when it exists
1340 \openin0=luamplib.cfg
1341 \ifeof0 \else
1342 \closein0
1343 \input luamplib.cfg
_{1344} \fi
    That's all folks!
```
 $_{1345}$   $\langle$  / package $\rangle$ 

# 3 The GNU GPL License v2

The GPL requires the complete license text to be distributed along with the code. I recommend the canonical source, instead: [http://www.gnu.org/licenses/old-licenses/](http://www.gnu.org/licenses/old-licenses/gpl-2.0.html) [gpl-2.0.html](http://www.gnu.org/licenses/old-licenses/gpl-2.0.html). But if you insist on an included copy, here it is. You might want to zoom in.

GNU GENERAL PUBLIC LICENSE

Version 2, June 1991 Copyright  $@$  1989, 1991 Free Software Fou 51 Franklin Street, Fifth Floor, Boston, MA 02110-1301, USA Everyone is permitted to copy and distribute verbatim copies of this license document, but changing it is not allowed.

The licenses for most software and the comparison of the comparison is observed to the control of the control of the control of the control of the control of the control of the control of the control of the control of the When we produce from some are metering to freedom, not are price Our Germann and prince of the real Politic Lie<br>can be able Liessness are designed to make sure that you have the freedom to distribute<br>the copies of free su

modify it.<br>There are the standard of the state of such a program, whether gratis or for a fee,<br>you must give the receipents all the rights that you have. You must make sure that<br>they, too, receive or can get the source co so usey know usen 1 ngus.<br>We protect your rights with two steps: (1) copyright the software, and (2) offer<br>this license which gives you legal permission to copy, distribute and/or modify

software.<br>Also, for each author's protection and ours, we want to make certain that ever

Also, for each ambre<br>S protection and ours, we want to make certain that every-heliot and<br> $\alpha$  can concurrently to this free software. If the software is not<br>inconfined by connected and passed on, we want its recipients t

rum:<br>Terms and conditions for copying, distribution and modification follow.<br>TERMS AND CONDITIONS FOR COPYING, DISTRIBUTION AND<br>MODIFICATION

The Lie<br>mate applies to any program or other work which contains a notice placed by the copyright holder a<br>sying it may be distributed under the terms of this General Polite Lie<br>case. The Program  $\gamma$  between the same of the Program or a portion of it, either verbatim or with modifications and<br>or the translated into another language. (Hereinafter, translation is included with<br>cust limitation in the term "modification"). Each license is ad not restricted, and the output from the Program is covered only if its contents constitute a work based on the Program (independent of having been made by running the Program). Whether that is true depends on what the Prog

does.<br> Now may copy and distribute verbatim copies of the Program's source code as<br> you receive it, in any mediatom, provided that you complex<br>outs/such and projections parally provided by the procedure of the parameter<br>o

You may charge a fee for the physical act of transferring a copy, and you may at your option offer warranty protection in exchange for a fee.

at your opnon oner warranty protection in exchange tor a ree.<br>  $\chi$  You may modify your copy or copies of the Program or any pertion of it, thus<br>
forming a work based on the Program, and copy and distribute such modificat

erea on uners conausance.<br>
Since the modified files to carry prominent notices stating that you changed the files and the date of any change.<br>
that is word that is the date of any change.<br>
On you must cause any work that

of this Licence. (i.d. program normally reads commands interactively when run you must can can be a set at the most ordinary way, to print or diaging on an<br>associate the most ordinary way, to print or diaging on an<br>associ

These requirements apply to the modified work as a whole. If identifiable sections of that work are not derived from the Program, and can be reasonably considered independent and separate works in themselves, then this Lic considered independent and separate works in themselves, then this License, and its terms, do not apply to those sections when you distribute them as separate works. But when you distribute the same sections as part of a on the terms of this License, whose permissions for other licensees extend to<br>the entire whole, and thus to each and every part regardless of who wrote it.<br>Thus, it is not the intent of this section to claim rights or cont Thus, it is not the intent of this section to claim rights or contest your rights<br>to work written entirely by you; rather, the intent is to exercise the right to<br>control the distribution of derivative or collective works b gram. gram.<br>In addition, mere aggregation of another work not based on the Program with<br>the Program (or with a work based on the Program) on a volume of a storage<br>or distribution medium does not bring the other work under the sc

License. 4. You may copy and distribute the Program (or a work based on it, under Sec-

You may copy and distribute the Program (or a work based on it, under Section 2) in object code or executable form under the terms of Sections 1 and 2 tion 2) in object code or executable form under the terrabove provided that you also do one of the following:

(a) Accompany it with the complete corresponding machine-readable Accompany it with the complete corresponding machine-readable source code, which must be distributed under the terms of Sections 1 source code, which must be distributed under the terms of Sections  $\boldsymbol{\imath}$  and  $\boldsymbol{\imath}$  above on a medium customarily used for software interchange; or,

or,<br>(b) Accompany it with a written offer, valid for at least three years, to give<br>any third party, for a charge no more than your cost of physically per-<br>forming source distribution, a complete machine-readable copy of t correspond<br>1 and 2 abo

or, consequently with the information you received as to the offer to distribute corresponding source code. (This alternative is allowed only for moncommercial distribution and only if you received the program in object c

The source code for a work means the preferred form of the work for making a<br>point shower, complete source on the mean contained work, complete source out means<br>definition file, plus the scripts used to control complishes

accompanies the executable or object code is made by offering access to copy from a designated place, then offering equivalent access to copy the source of the same place counts as distribution of the source code, even th

soys to may not copy, modify, and<br>license, or distribute the Program except as expressly provided under this License. Any attempt otherwise to copy, modify, sublivenes or distribute the Program is void, and will automatic

6. You are not required to accept this License, since you have not signed it. How-ever, nothing else grants you permission to modify or distribute the Program ever, nothing else grants you permission to modify or distribute the Program or it is derivative works. These actions are prohibited by law if you do not accept this License. Therefore, by modifying or distributing the Pr

meaniying une ruogiani un waxa saacsa un i.<br>
7. Each time yoo relativity that the Program), the recipient automatically receives a license from the original licens<br>
2. Only controlled the program subject to these terms an

If, as a consequence of a court judgment or alleg<br>or for any other reason (not limited to patent iss If, as a consequence of a costripind<br>proot or allegables of patent infringement of constructions are in<br>procedure for order reason (not limited to patent is<br>suse), conditions are imposed on you (whether by court stellar c

it<br>cult circumstance, the banner of the section is interded to apply and the<br>rection as a whole is interded to apply in other extremation<br>ce.  $\alpha$  is in the sequence of this section to induce you to infining any part<br>acti tem; it is up to the author/donor to decide if he or she is willing to distribute<br>software through any other system and a licensee cannot impose that choice This section is intended to make thoroughly clear what is believed to be a consequence of the rest of this License.

consequence ou use reason units and the Program is restricted in certain countries either by patents on by copyrighted interfaces, the original copyright holder who places the Program under this License may add an explici

10. The Free Software Foundation may publish revised and/or new versions of the General Public License from time to time. Such new versions will be similar in spirit to the present version, but may differ in detail to add

problems or concerns.<br>Each version is given a distinguishing version number. If the Program specifies a<br>lifes a version number of this License which applies to it and "any later ver-<br>sion", you have the option of following tion. If the Program does not specify a version number of this License, you may choose any version ever published by the Free Software Found

may choose any version ever pubture<br>to by the rice Software rotingations. If you wish to inecroporate parts of the Program into other free programs<br>whose distribution conditions are different, write to the author to ask f for this. Our decision will be guided by the two goals of preserving the free from this. Our decision will be guided by the two goals of preserving the free status of all derivatives of our free software and of promoting t

### No WARRANTY

12. Because the program is licensed free of charge, there is no warranty for the program, to the extent permitted by applicable law. Except when THE PROGRAM, TO THE EXTRYLE FRAMETED BY APPLICABLE LAW. ENCERT WHEN COTHERED FOR DESCRIPTIONS THE CONDITION THROUGHES AND OR CONTRACTED STREET PROGRAM THROUGHES IN A STREET PRESCRIPT AND THE SUBJECT PRESCRIPT AND PRESCRIP AS TO THE QUALITY AND PERFORMANCE OF THE PROGRAM IS WITH YOU. SHOULD THE PROGRAM PROVE DEFECTIVE, YOU ASSUME THE COST OF ALL NECESSARY SER-VICING, REPAIR OR CORRECTION.

VICING, REPAIR OR CORRECTION.<br>13. In no event unless required by applicable law or agreed to in writing will any copyright holder, or any or<br>REDISTRIBUTE THE PROGRAM AS PERMITTED ABOVE, BE LIABLE TO YOU FOR DAM-<br>REDISTRIBU REPSITEMENTE THE PROGRAM AS PERMITTED AROYE, RE LABALE TO YOU FOR DAMAGES, INCLUDENCE AND CONTROL DESCRIPTION IN CASE AND ANGELES AND AN ARCHITECHT AND ANGELES AND AN ARCHITECHT OF OUR PROCESSION (NCLUDENCE OR CONTROL AND

End of Terms and Conditions

### Appendix: How to Apply These Terms to Your New Programs

If you develop a new program, and you want it to be of the greatest possible use to the public, the best way to achieve this is to make it free software which everyone the public, the best way to achieve this is to make it free software which everyone can redistribute and change under these terms.<br>To do so, attach the following motices to the program. It is safest to attach them to the can redist<br>To do so,<br>the start<br>and each<br>full notic

one line to give the program's name and a brief idea of what it does. Copyright (C) yyyy name of author

This program is free software; you can redistribute it and/or modify it under the terms of the GNU General Public License as published by the Free Software Foundation; either version 2 of the License, or (at your

option) any later version.<br>This program is distributed in the hope that it will be useful, but WITH-DUT ANY WARRANTY, without even the implied warranty of MER-CHANTABILITY or FITNESS FOR A PARTICULAR PURPOSE. See the GNU GNU General Public License for more details.<br>You should have received a copy of the GNU General Public License<br>along with this program; if not, write to the Free Software Foundation,<br>Inc., 51 Franklin Street, Fifth Floor,

Inc., 51 Frankini Street, Frith Frotor, Boxtoni, Arx 02110-1301, USA.<br>Also add information on how to contact you by electronic and paper mail.<br>If the program is interactive, make it output a short notice like this when it

as an uncertainty state. The system of a subset of the state of the common<br>vision comes with ARSOLUTELY NO WARRANTY; for details the state of<br>the value of the state of the state of the state of the state of<br>the state of t

The hypothetical commands abow  $w$  and show  $c$  should show the appropriate parts of the General Public License. Of course, the commands you use may be called the constrained by the source and some case of the source cons

Yoyodyne, Inc., hereby disclaims all copyright interest in the program 'Gnomovision' (which makes passes at compilers) written by James Hacker.

signature of Ty Coon, 1 April 1989<br>Ty Coon, President of Vice<br>This General Public License does not permit incorporating your program into pro-This General Public License does not permit incorporating your program into pro-<br>prichary programs. If your program is a subroutine library, you may consider it<br>more useful to permit linking proprietary applications with